# SARAL ACCOUNTING PACKAGE

## STOCK MANAGEMENT SYSTEM

Devloped By:

### **DEEP SOLUTIONS**

B/2, MAHALAXMI CENTER, RAMBAUG CROSS ROAD Jagabhai Park, Maninagar, Ahmedabad-380 008 (M): 09898053777 / 07383315626 / 09904554232

Email: <a href="mailto:care@deepdoftwares.com">care@deepdoftwares.com</a>
Website: <a href="mailto:www.deepsoftwares.com">www.deepsoftwares.com</a>

#### **ITEM MASTER**

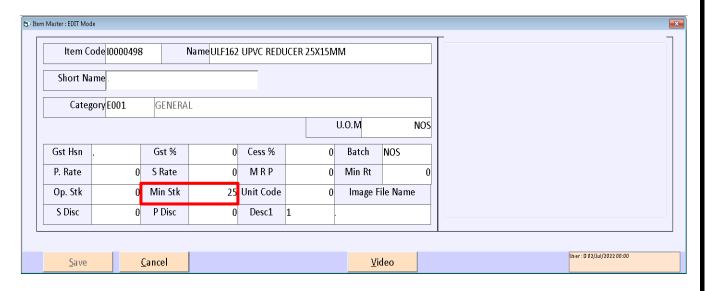

आइटम बनाने के लिए इस मेनु का उपयोग किया जाता है। जिसमे आइटम को लगती किसी भी प्रकार की विगत लिखने के लिए यह मेनु उपयोगी हे। जिसमे आइटम का खरीदी का भाव, बिकरी का भाव, शरुआत का स्टोक, मिनीमम स्टोक, मिनीमम भाव इत्यादी चीजे यहा पर लिखी जाती है।

#### **ACCOUNT MASTER**

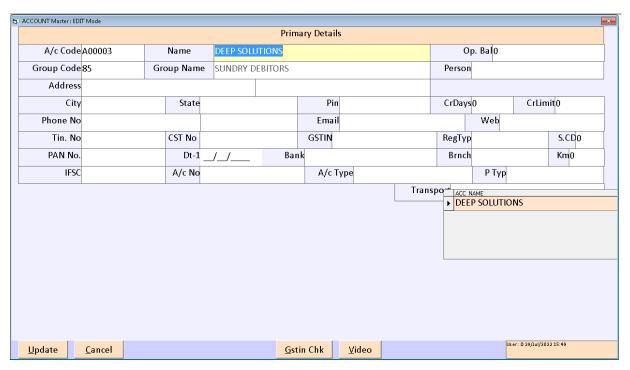

पार्टी बनाने के लिए इस मेनु का उपयोग किया जाता है। जिसमे ग्राहक और वेपारी के खाते बनाने के लिए इस मेनु का उपयोग किया जाता है।

#### **STOCK RECEIVE ENTRY**

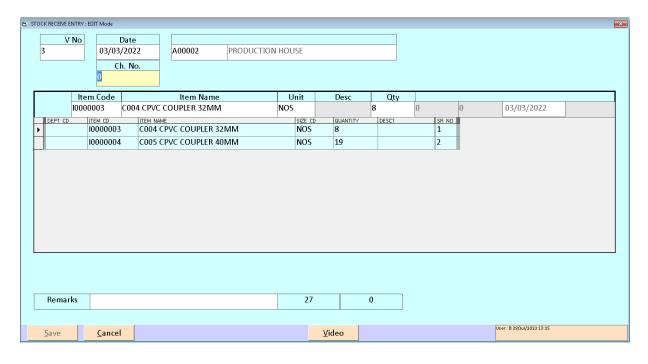

प्रोडकशन हाउस में से कितनों आइटम का स्टोक Receive किया उसकी ऐन्टरी करने के लिए इस मेनु का उपयोग किया जाता है।

#### **STOCK ISSUE ENTRY**

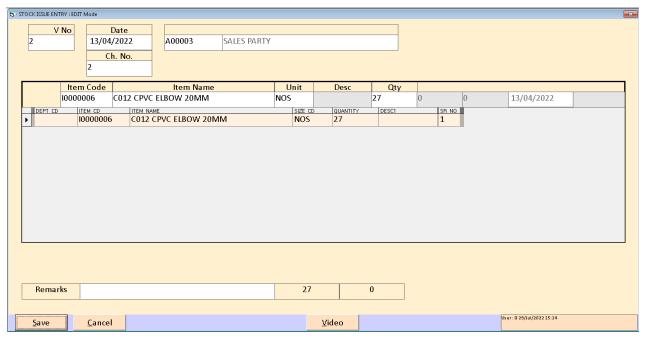

बिकरी की ऐन्टरी करने के लिए इस मेनु का उपयोग किया जाता है। जिसमे कोनसी पार्टी को कितने माल की बिकरी की गइ उसकी ऐन्टरी यहा पर कि जाती है।

#### **STOCK SUMMARY**

| From       | To Date                | Category | Item Code | Unit    |       | Sname <u>Sho</u> | ow <u>P</u> rint | <u>M</u> ail |
|------------|------------------------|----------|-----------|---------|-------|------------------|------------------|--------------|
| 01/01/2022 | 29/07/2022             |          |           |         |       | <u>C</u> lo      | se <u>E</u> xcel | P <u>d</u> f |
| CODE       | ITEM NAME              |          | UNIT      | OP.STK. | IN    | оит              | Bal              | _            |
| 10000001   | C002 CPVC COUPLER 20MM |          | NOS       | 0.00    | 38.00 | 30.00            | 8.00             |              |
| 10000002   | C003 CPVC COUPI        | ER 25MM  | NOS       | 0.00    | 50.00 | 0.00             | 50.00            |              |
| 10000003   | C004 CPVC COUPLER 32MM |          | NOS       | 0.00    | 8.00  | 0.00             | 8.00             |              |
| 10000004   | C005 CPVC COUPI        | ER 40MM  | NOS       | 0.00    | 19.00 | 0.00             | 19.00            |              |
| 10000005   | C006 CPVC COUPI        | ER 50MM  | NOS       | 0.00    | 4.00  | 0.00             | 4.00             |              |
| 10000006   | C012 CPVC ELBOW 20MM   |          | NOS       | 0.00    | 51.00 | 27.00            | 24.00            |              |
| 8000000    | C014 CPVC ELBOW 32MM   |          | NOS       | 0.00    | 8.00  | 0.00             | 8.00             |              |
| 10000009   | C015 CPVC ELBOW 40MM   |          | NOS       | 0.00    | 28.00 | 0.00             | 28.00            |              |
| 10000010   | C016 CPVC ELBOW 50MM   |          | NOS       | 0.00    | 8.00  | 0.00             | 8.00             |              |
| 10000011   | C022 CPVC TEE 20       | MM       | NOS       | 0.00    | 59.00 | 0.00             | 59.00            |              |
| 10000012   | C023 CPVC TEE 25       | iмм      | NOS       | 0.00    | 28.00 | 0.00             | 28.00            |              |
| 10000013   | C024 CPVC TEE 32MM     |          | NOS       | 0.00    | 21.00 | 0.00             | 21.00            |              |
| 10000014   | C025 CPVC TEE 40MM     |          | NOS       | 0.00    | 12.00 | 0.00             | 12.00            |              |
| 10000015   | C026 CPVC TEE 50MM     |          | NOS       | 0.00    | 29.00 | 0.00             | 29.00            |              |
| 10000016   | C032 CPVC UNION 20MM   |          | NOS       | 0.00    | 6.00  | 0.00             | 6.00             |              |
| 10000017   | C033 CPVC UNION 25MM   |          | NOS       | 0.00    | 18.00 | 0.00             | 18.00            |              |
| 10000018   | C034 CPVC UNION        | 132MM    | NOS       | 0.00    | 6.00  | 0.00             | 6.00             |              |
| 10000019   | C035 CPVC UNION        | 1 40MM   | NOS       | 0.00    | 16.00 | 0.00             | 16.00            | _            |

स्टोक की समरी का रिपोर्ट यह मेनु में से देख शकते है। जिसमें आपको कोनसी आइटम शरुआत का स्टोक कितना था, कोनसी आइटम का स्टोक प्रोडकशन हाउस में से आया और कितने माल की बिकरी की गइ और अभी कितने माल का स्टोक हाजर में है उसका समरी रिपोर्ट यहां से देख शकते है।

#### **STOCK LEDGER**

| <u>V</u> ideo |
|---------------|
|               |
|               |
|               |
|               |
|               |
|               |
|               |

अगर कोइ माल के स्टोक में तकलीफ लगे तो स्टोक का प्रतक निकालने के लिए इस मेनु का उपयोग किया जाता है। प्रोडकशन में से कितने माल स्टोक की आवक की गइ और कोनसे कोनसे पार्टी को वह आइटम बिकरी की गइ वह यह रिपोर्ट में से पता चल शकता है।

#### **RE ORDER REPORT**

| From Date To Date 01/01/2022 29/07/2022 |          | For Party    | For City     | Show          | E                        | (CC)       | Press F1 For Help List               |   |  |
|-----------------------------------------|----------|--------------|--------------|---------------|--------------------------|------------|--------------------------------------|---|--|
|                                         |          |              |              | Print         | E-I                      | 4 1        | Alt+S For Show Alt+P To PRINT Report |   |  |
|                                         |          |              |              | Close         | _                        | Alt        | Alt+C To Close Report                |   |  |
| For State                               | For Item | For Category | For Salesman | _             |                          | Alt-       | t+E To VIEW In Excel                 |   |  |
|                                         |          |              |              | <u>V</u> ideo | <u>V</u> ideo <u>W</u> - |            |                                      |   |  |
| Particulars                             |          | Category     | Unit         | Closing       | Min-Stk                  | Re-Ord-Qty | Min-Ord                              | _ |  |
| C002 CPVC COUPLER 20MM                  |          | GENERAL      | NOS          | 8.00          | 25.00                    | 17.00      | 0.00                                 | _ |  |
| C004 CPVC COUPLER 32MM                  |          | GENERAL      | NOS          | 8.00          | 25.00                    | 17.00      | 0.00                                 |   |  |
| C005 CPVC COUPLER 40MM                  |          | GENERAL      | NOS          | 19.00         | 25.00                    | 6.00       | 0.00                                 |   |  |
| C006 CPVC COUPLER 50MM                  |          | GENERAL      | NOS          | 4.00          | 25.00                    | 21.00      | 0.00                                 |   |  |
| C012 CPVC ELBOW 20MM                    |          | GENERAL      | NOS          | 24.00         | 25.00                    | 1.00       | 0.00                                 |   |  |
| C013 CPVC ELBOW 25MM                    |          | GENERAL      | NOS          | 0.00          | 25.00                    | 25.00      | 0.00                                 |   |  |
| C014 CPVC ELBOW 32MM                    |          | GENERAL      | NOS          | 8.00          | 25.00                    | 17.00      | 0.00                                 |   |  |
| C016 CPVC ELBOW 50MM                    |          | GENERAL      | NOS          | 8.00          | 25.00                    | 17.00      | 0.00                                 |   |  |
| C024 CPVC TEE 32MM                      |          | GENERAL      | NOS          | 21.00         | 25.00                    | 4.00       | 0.00                                 |   |  |
| C025 CPVC TEE 40MM                      |          | GENERAL      | NOS          | 12.00         | 25.00                    | 13.00      | 0.00                                 |   |  |
| C032 CPVC UNION 20MM                    |          | GENERAL      | NOS          | 6.00          | 25.00                    | 19.00      | 0.00                                 |   |  |
| C033 CPVC UNION 25MM                    |          | GENERAL      | NOS          | 18.00         | 25.00                    | 7.00       | 0.00                                 |   |  |
| C034 CPVC UNION 32MM                    |          | GENERAL      | NOS          | 6.00          | 25.00                    | 19.00      | 0.00                                 |   |  |
| C035 CPVC UNION 40MM                    |          | GENERAL      | NOS          | 16.00         | 25.00                    | 9.00       | 0.00                                 |   |  |
| C036 CPVC UNION 50MM                    |          | GENERAL      | NOS          | 12.00         | 25.00                    | 13.00      | 0.00                                 |   |  |
| C042 CPVC MTA 20MM                      |          | GENERAL      | NOS          | 16.00         | 25.00                    | 9.00       | 0.00                                 |   |  |
| C043 CPVC MTA 25MM                      |          | GENERAL      | NOS          | 24.00         | 25.00                    | 1.00       | 0.00                                 |   |  |
| C044 CPVC MTA 32MM                      |          | GENERAL      | NOS          | 2.00          | 25.00                    | 23.00      | 0.00                                 |   |  |
| C045 CPVC MTA 40MM                      |          | GENERAL      | NOS          | 0.00          | 25.00                    | 25.00      | 0.00                                 | • |  |

यह रिपोर्ट अति महत्वपूर्ण रिपोर्ट है। जिसमे से आपको पता चल शकता है की कोनसी आइटम की स्टोक खत्म हो गया है। कितने माल स्टोक का ओडर दना ह।

उपर दिय गय रिपोर्ट म आप दख शकत हो को आइटम को मिनोमम स्टोक को Quantity हमन आइटम मास्टर म लिख कर रखो थो वह दख शकत ह। ओर बिकरो करन क बाद माल स्टोक मिनोमम स्टोक स कितना नोच गया ह वह आपको Closing Coloumn म दख शकत ह और कितनो Quantity Re Order करनो ह य रिपोट म स दख शकत ह।